# Data Enrichment in Discovery Systems using Linked Data

Dominique Ritze UB Mannheim

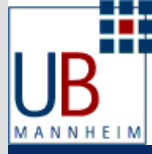

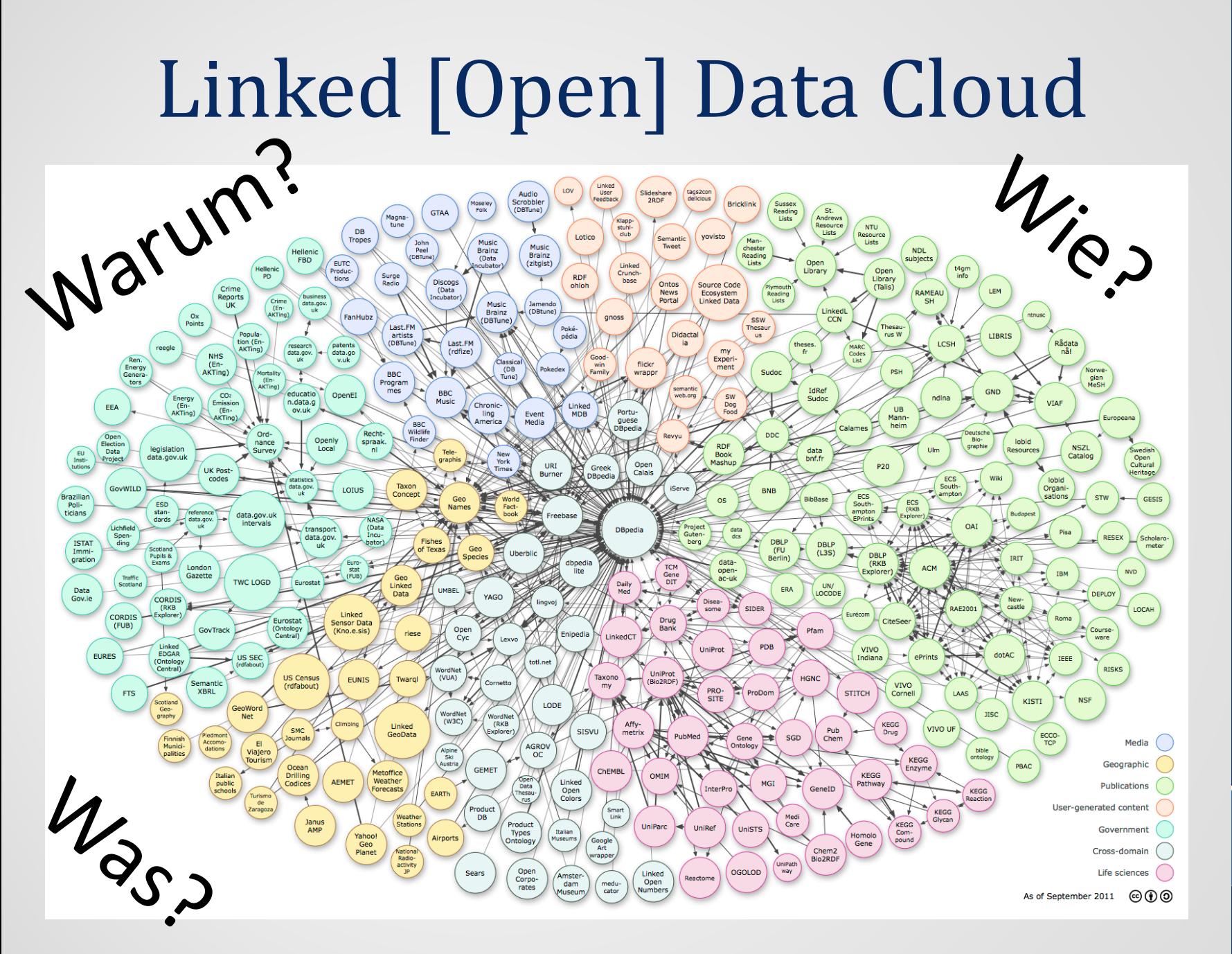

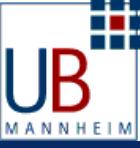

# Überblick

- Warum?
- Wie?
	- Clientseitige Anreicherung
	- Serverseitige Anreicherung
	- Umsetzung in Primo
- Was?
	- Beispiele in Primo

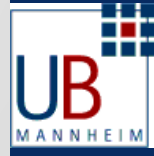

## Warum LD nutzen?

- Bereitstellung von zusätzlichen Informationen
	- Wikipedia Artikel
	- Externe Links
- Multilinguale semantische Suche
	- Keine sprachlichen Barrieren
	- Kein Wissen über verwendetes Vokabular nötig
	- · "intelligente" Suche

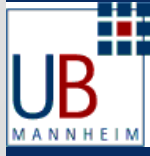

#### 3-Schichten Architektur

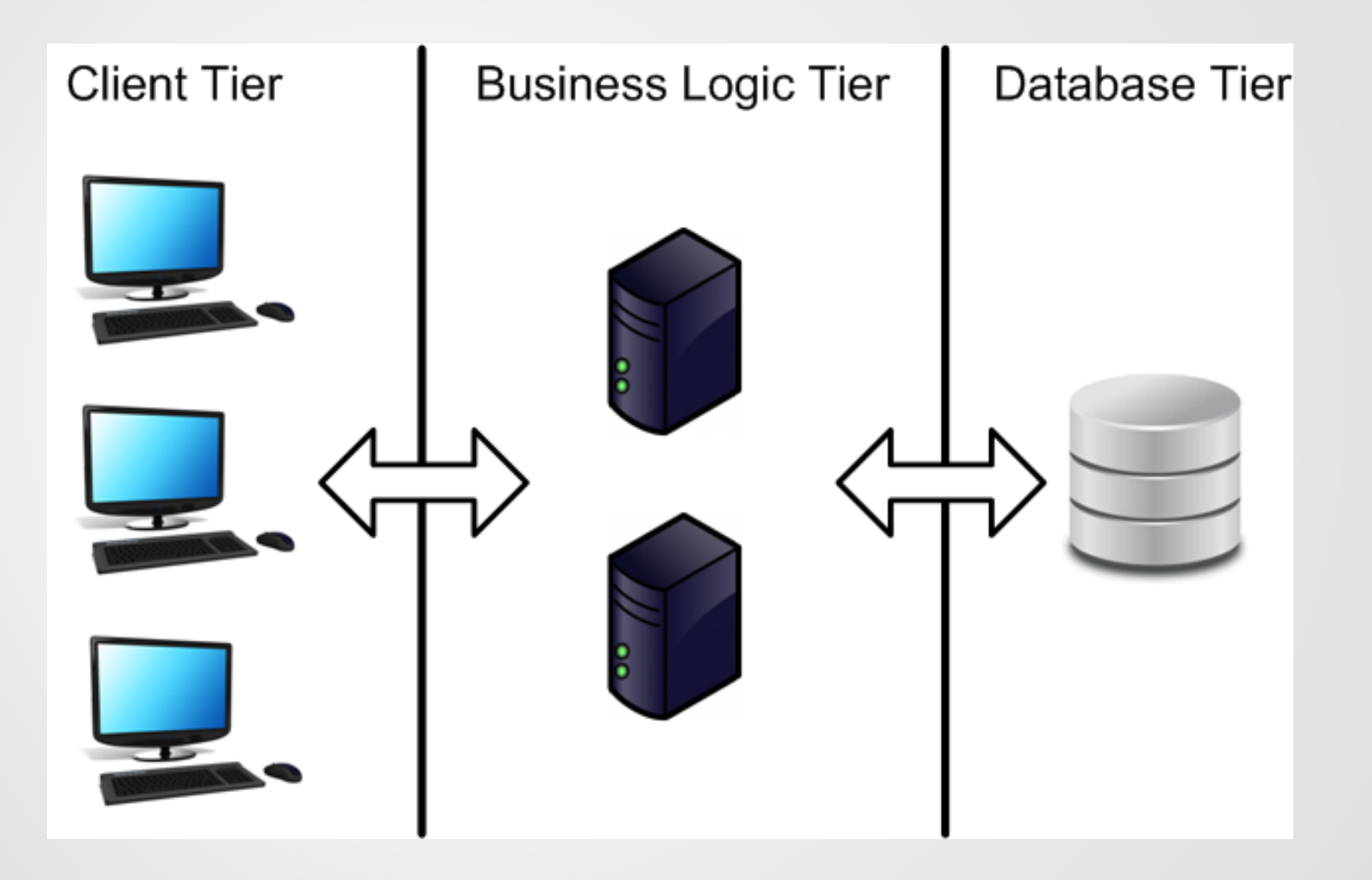

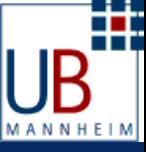

# Clientseitige Anreicherung<br>
Client Tier | Business Logic Tier | Database Tier

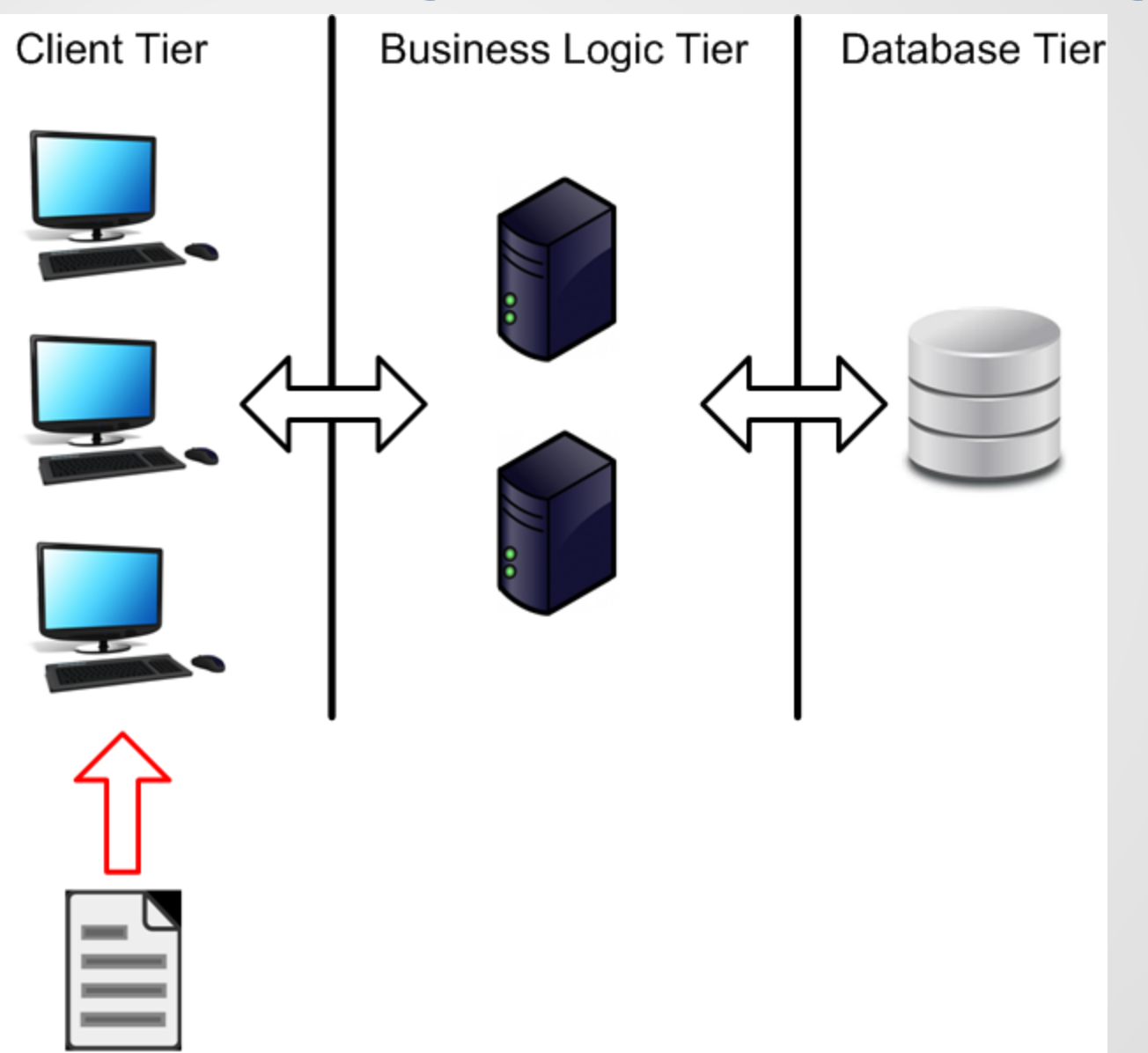

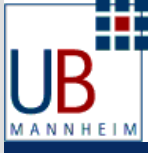

# Clientseitige Anreicherung

- Vorteile:
	- Zusätzliche Informationen bereitstellen
	- Minimal invasive Lösung
	- On-the-fly Präsentation
- Nachteile:
	- Ballast auf der Client-Seite
	- Informationen nicht durchsuchbar
	- Keine Kontrolle über die Daten

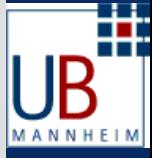

# Clientseitige Anreicherung

- Beispiel:
	- Zusätzliche Links für Ressourcen, z.B. zu Wikipedia Artikeln
- Umsetzung
	- Frage Services an um zu wissen ob Informationen verfügbar sind, z.B. mit SPARQL
	- Falls verfügbar, füge sie in die angezeigte Seite ein, z.B. mit JavaScript

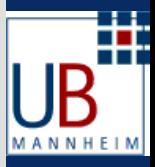

## Serverseitige Anreicherung

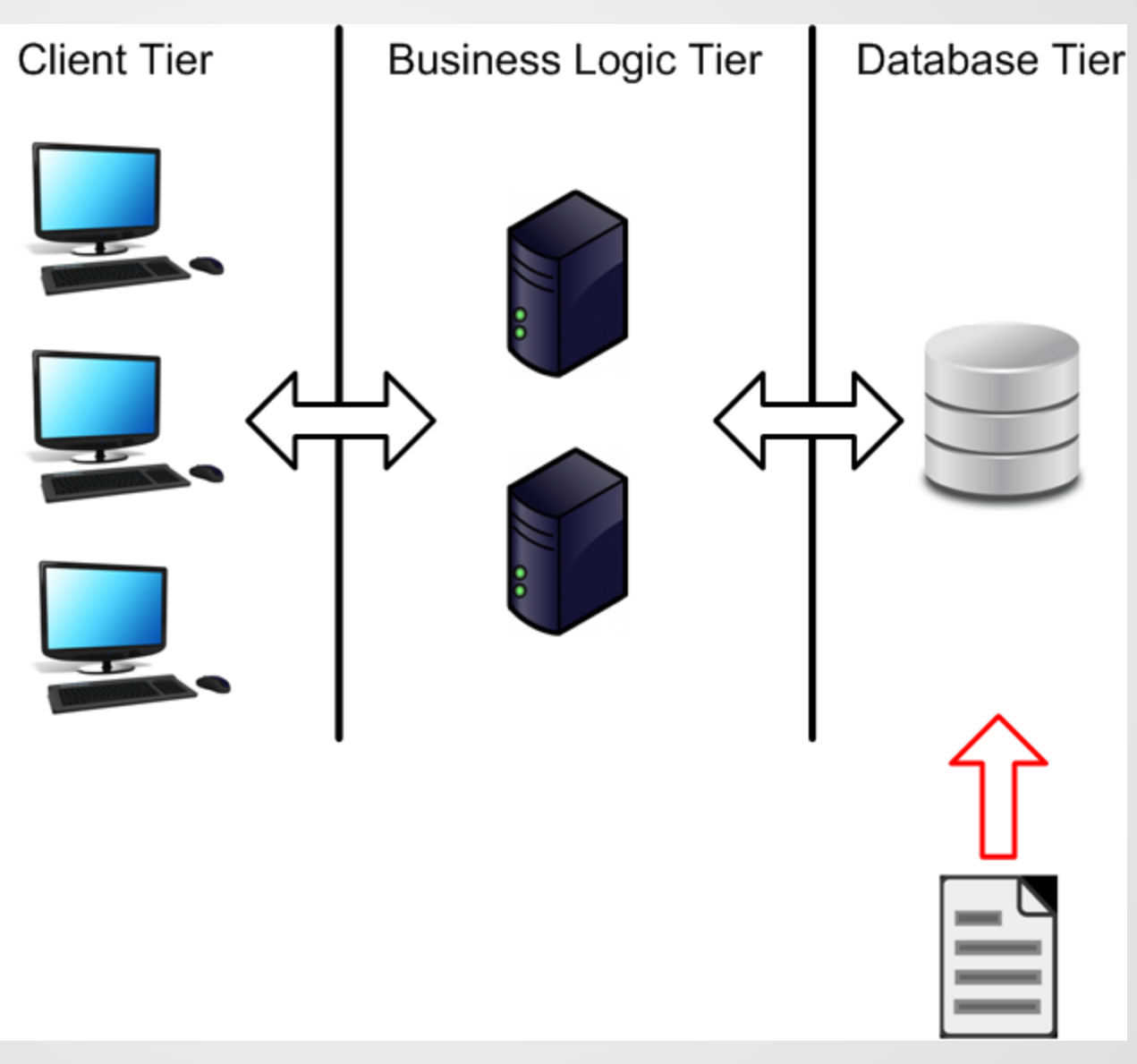

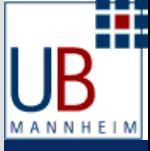

# Serverseitige Anreicherung

- Vorteile:
	- Durchsuchbare Daten
	- Ballast auf dem Server
	- Wie alle anderen Daten im System
- Nachteile:
	- Datenreplikation
	- Keine aktuellen Daten
	- Potentielle Lizenzprobleme

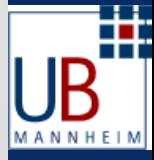

# Serverseitige Anreicherung

- Beispiel:
	- Geburtsjahr der Autoren bereitstellen
	- Möglichkeit zur Klassifizierung von Publikationen anhand des Geburtsjahres
- Umsetzung:
	- Lade die Daten direkt in die Datenbank
	- Informationen Teil der angezeigten Seite

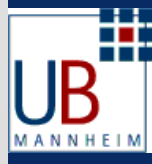

# Discovery Systeme & LD

- Meisten Discovery Systeme bieten keine generelle Unterstützung für LD an
- Weder serverseitig noch clientseitig
- Entwicklungen in diese Richtung, z.B. durch Arbeitsgruppen wie IGeLU SIWG LOD
- Noch werden Workarounds benötigt

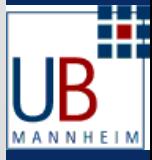

#### Primo Plugin-API

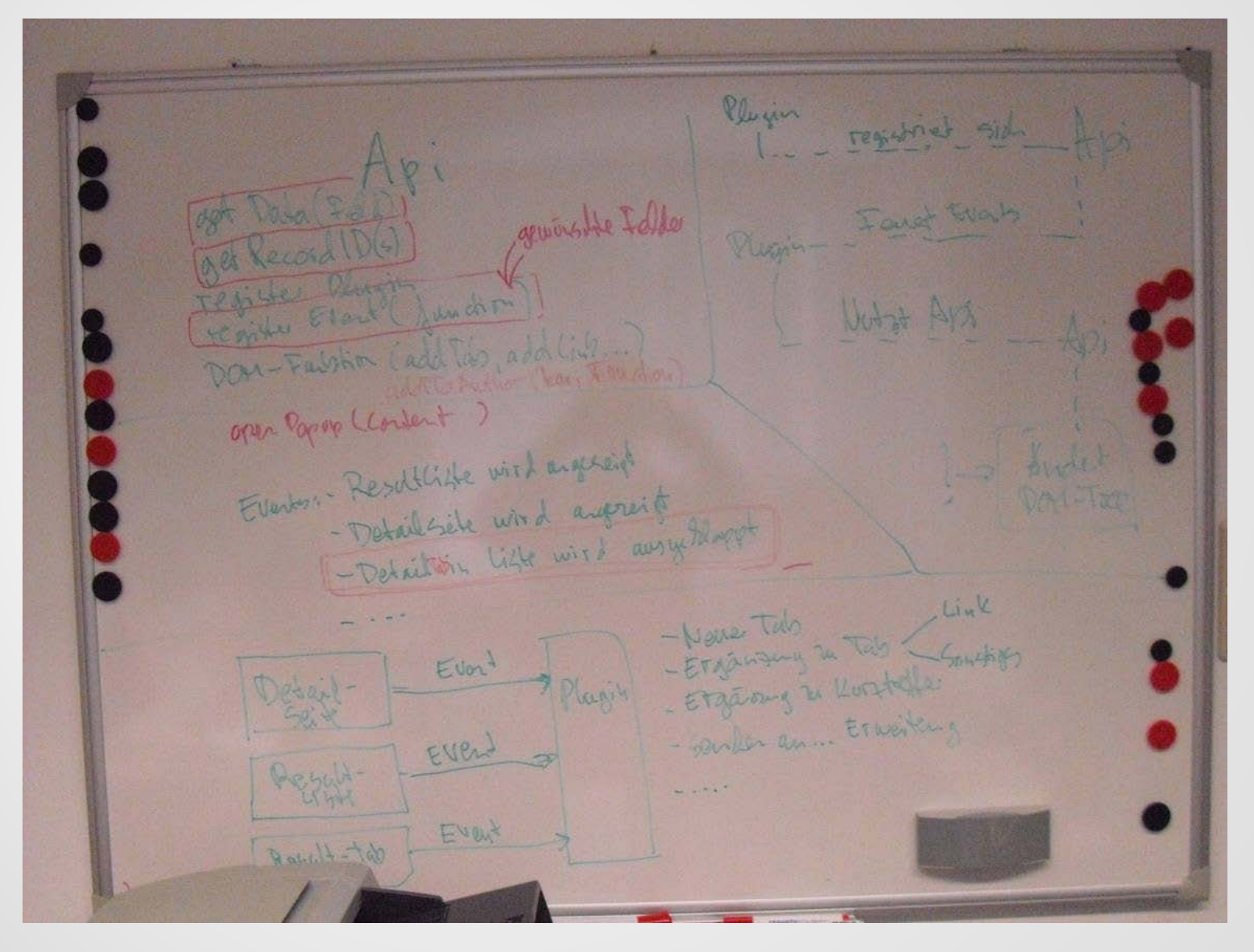

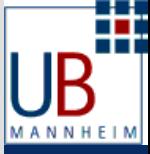

# Primo Plugin-API

- Ermöglicht das Entwickeln von Plugins für Primo
- Abstraktion von Primo
- Plugins können benutzt werden um Primo anzureichern
- JavaScript um Primo anzupassen

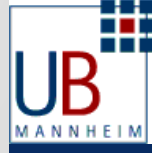

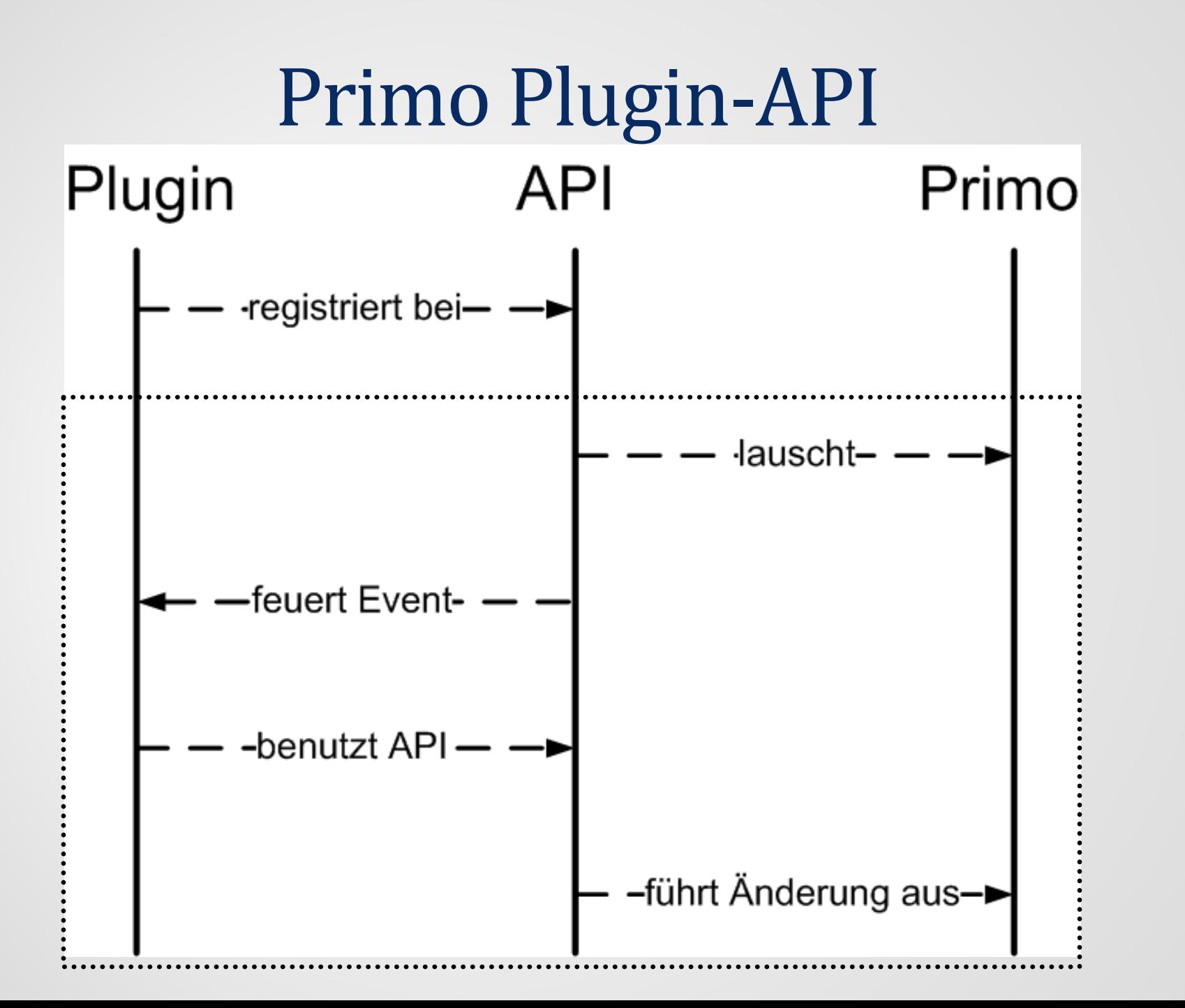

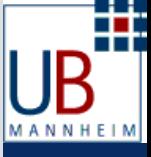

#### PermaLink

- Erstellt einen permanenten Link (URI) pro Ressource
	- Eindeutige Identifikation pro Ressource, Übersichtlicher Link
- Erster Teil des Links:

http://link.bib.uni-mannheim.de/primo/

• Zweiter Teil des Links:

ID der Ressource

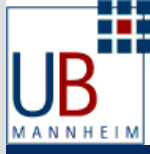

#### PermaLink Beispiel

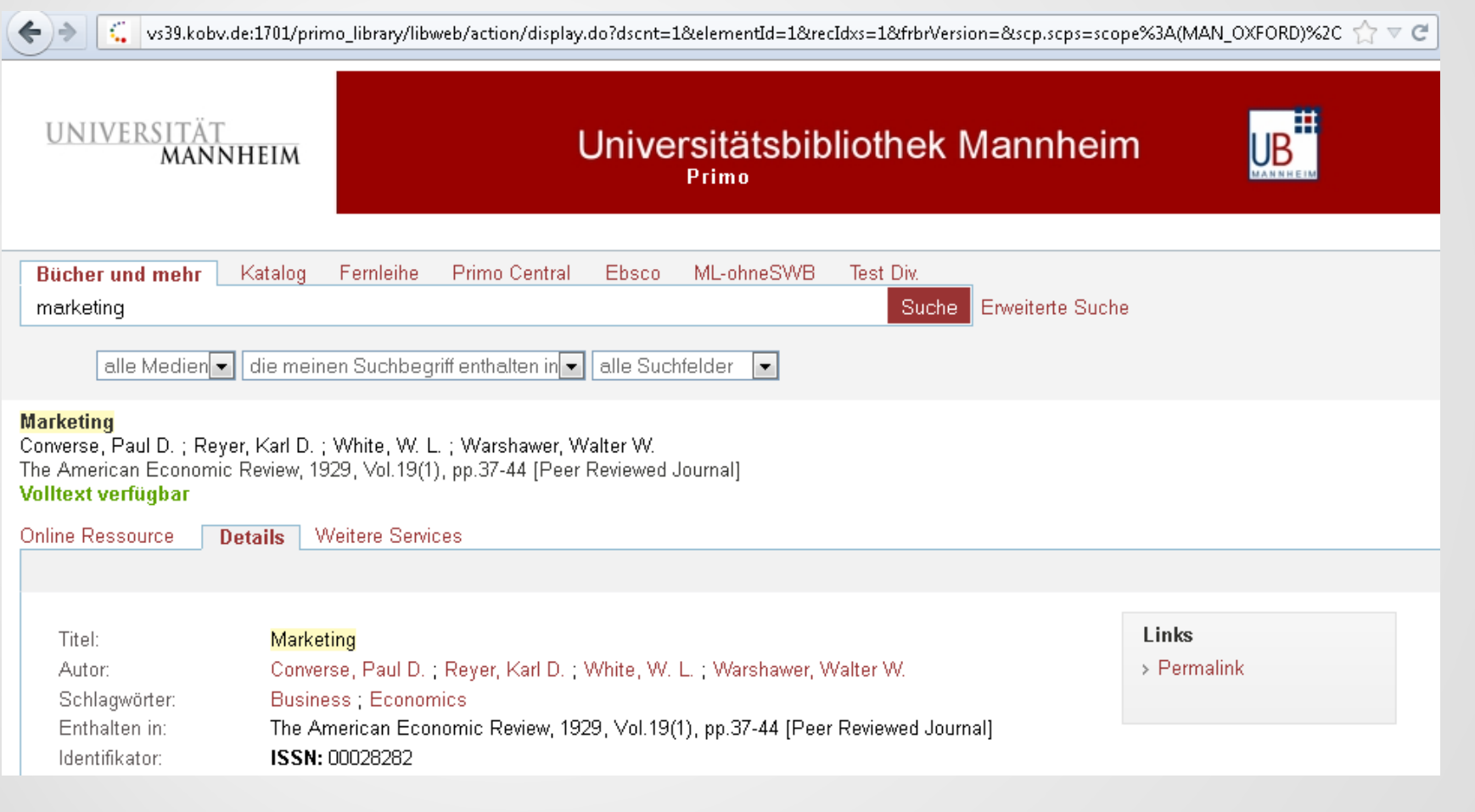

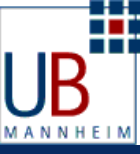

#### Database Recommender

- Empfiehlt Datenbanken entsprechend des eingegebenen Suchbegriffs bessere Recherchemöglichkeiten
- Benutzt Web Service der SuUB Bremen zur Zuordnung von Fächern
- Basiert auf computerlinguistischer und statistischer Analyse
- Zuordnung Fächer zu Datenbanken von Fachreferenten

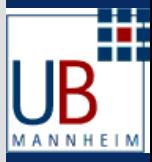

#### Database Recommender

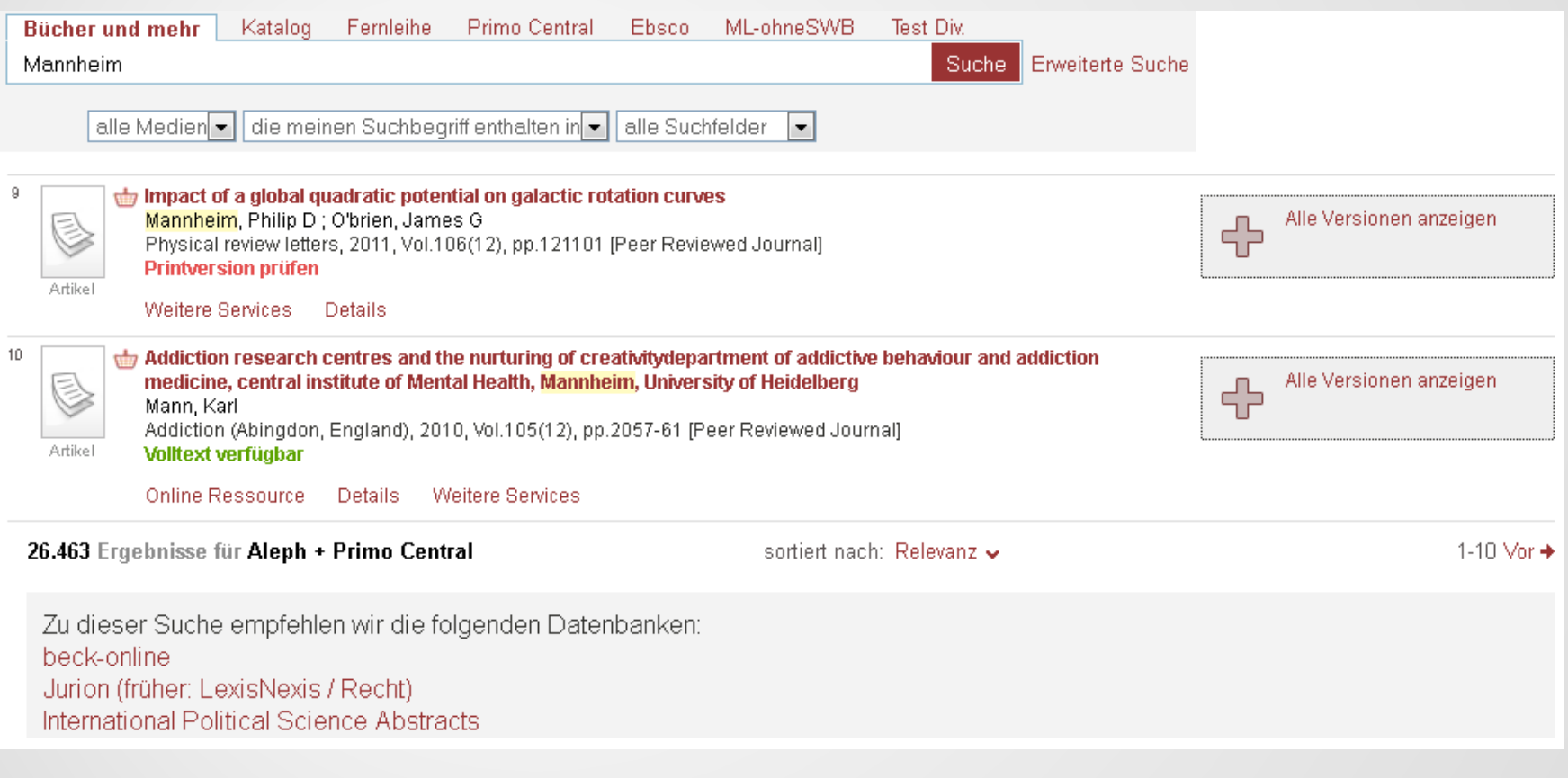

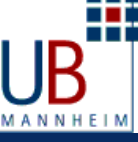

## Wikipedia Artikel

- Zeigt Wikipedia Artikel von Autoren an Zusätzliche Informationen
- Erster Absatz des Artikels wird direkt angezeigt, zusätzlich Link auf den Artikel selbst
- Benutzt eine Zuordnung Autor PND
- Über einen Linkresolver kann mittels der PND der zugehörige Wikipedia Artikel abgerufen werden
- Bald durch Benutzung von DBPedia

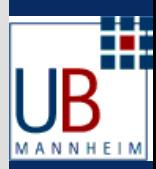

## Wikipedia Artikel

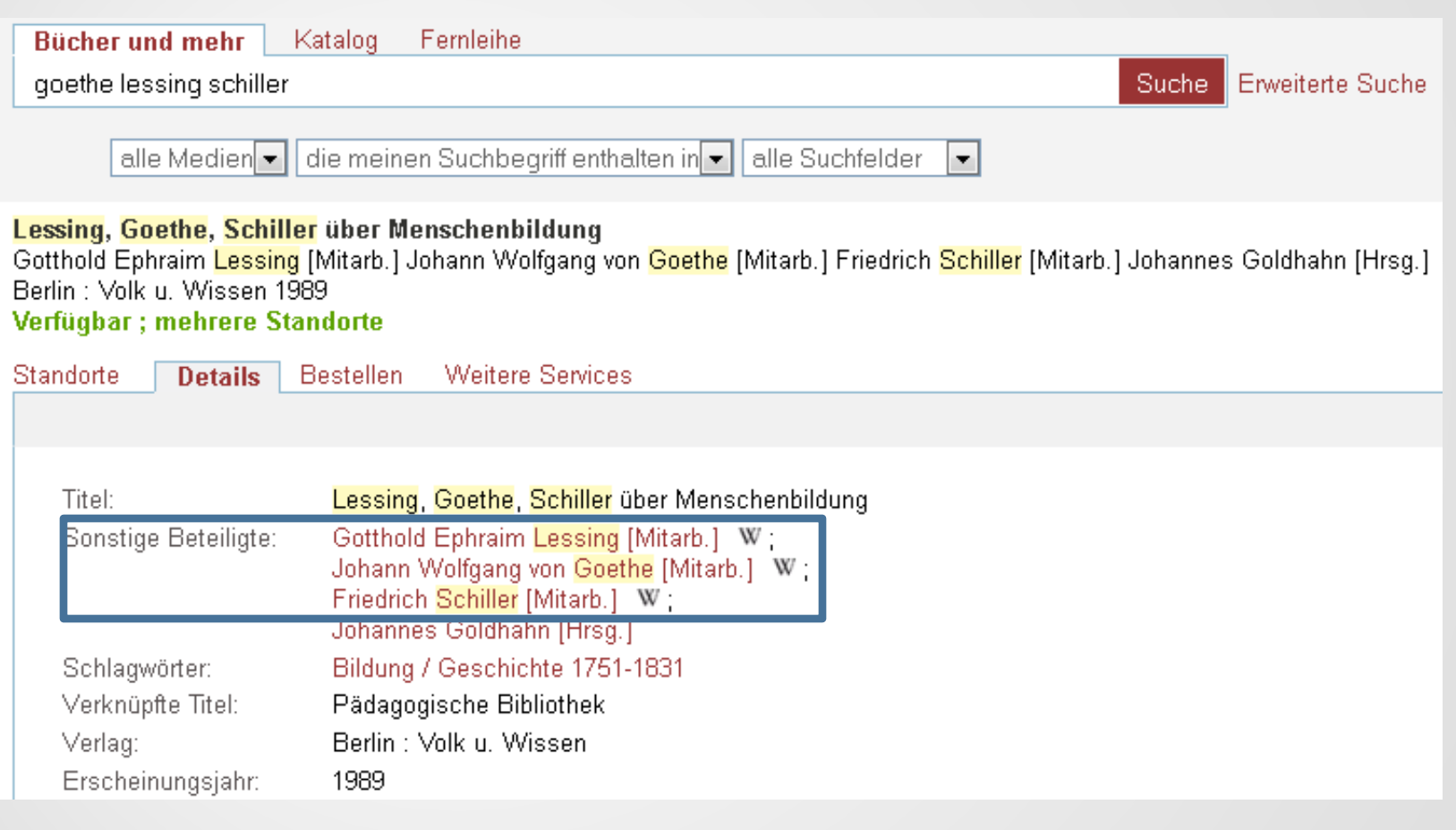

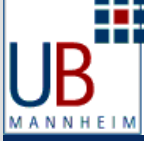

## Wikipedia Artikel

#### Lessing, Goethe, Schiller über Menschenbildung

Gotthold Ephraim Lessing [Mitarb.] Johann Wolfgang von Goethe [Mitarb.] Friedrich Schiller [Mitarb.] Johannes Goldhahn [Hrsg.] Berlin : Volk u. Wissen 1989 Verfügbar ; mehrere Standorte

**Details** 

Standorte

Bestellen **Weitere Services** 

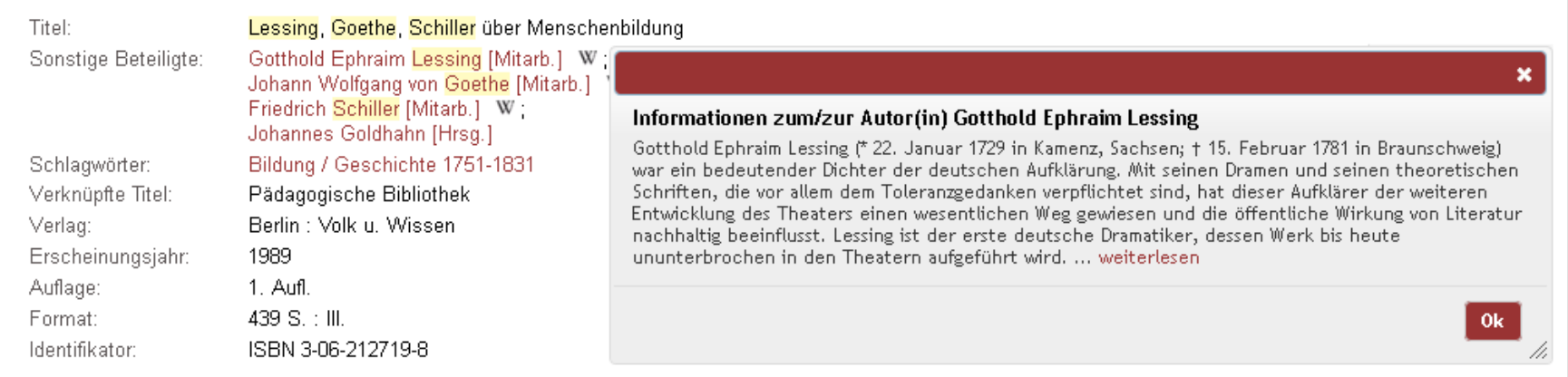

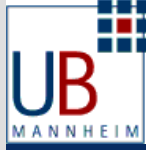

#### Idee: Verknüpfung zu Forschungsdaten

- Verknüpfungen Forschungsdaten Literatur durch das InFoLiS-Projekt
	- Zusätzliche Informationen, erleichtert wissenschaftliches Arbeiten
- Veröffentlichung der Verknüpfungen als LOD

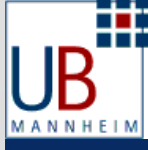

#### Fazit

- LD kann im Bibliotheksumfeld nützlich sein
- Client- oder Serverseitige Integration

• Machbarkeit? Durchsuchbarkeit? Replikation?

- Primo Plugin-API clientseitige Lösung der UB MA
- PermaLink, Wikipedia Artikel, Database Recommender
- Ideen: Forschungsdaten, Geographische Daten etc.

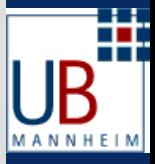

Danke für Ihre Aufmerksamkeit!

dominique.ritze@bib.uni-mannheim.de

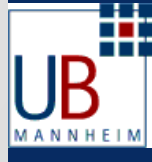